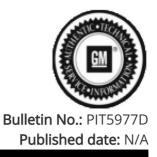

# **Preliminary Information**

# PIT5977D Device Is Starting Message On Radio - No Audio Then Loud Audio

<u>Proactive</u>

Product Investigation Review Required

<u>Models</u>

| Brand:            |                                                        | Model Years:                                                                                                    | VIN:      |       |         |                |  |
|-------------------|--------------------------------------------------------|----------------------------------------------------------------------------------------------------|-----------|-------|---------|----------------|--|
|                   | Model:                                                 |                                                                                                    | from      | to    | Engine: | Transmissions: |  |
| Chevrolet         | Silverado                                              | 2022 - 2023                                                                                                    | All       | All   | All     | All            |  |
| Chevrolet         | Suburban                                               | 2022 - 2023                                                                                                    | All       | All   | All     | All            |  |
| Chevrolet         | Tahoe                                                  | 2022 - 2023                                                                                                    | All       | All   | All     | All            |  |
| GMC               | Sierra                                                 | 2022 - 2023                                                                                                    | All       | All   | All     | All            |  |
| GMC               | Yukon                                                  | 2022 - 2023                                                                                                    | All       | All   | All     | All            |  |
| GMC               | Yukon XL                                               | 2022 - 2023                                                                                                    | All       | All   | All     | All            |  |
| Involved Region o | IS (RPO) IOK<br>Cond<br>start-<br>back<br>Cond<br>come | AE, GMIO, GMNA, GMSA and Holden.<br>K<br>indition: Condition 1: Some customers may comment that audio goes to max at<br>art-up or during the drive cycle AND the customer is able to adjust the volume<br>ck down WITHOUT a key cycle or system reboot.<br>Indition 2: Customer may also comment about a "Device is starting" message that<br>mes across the radio screen.<br>Device is starting.<br>Device is starting.<br>Bese conditions may happen at the same time.<br>ey may also comment that the audio cut out before this message shows up, and |           |       |         |                |  |
|                   |                                                        | when the audio returns it is louder than before the incident.                                                                                                    |           |       |         |                |  |
| Cause             | This                                                   | may be caused by a sof                                                                                                    | tware ano | maly. |         |                |  |

#### Correction:

Step 1: Dealers need to verify that Google Play Service is installed by going into Settings >> Apps and Permissions >> Show all apps >> find Google Play Services

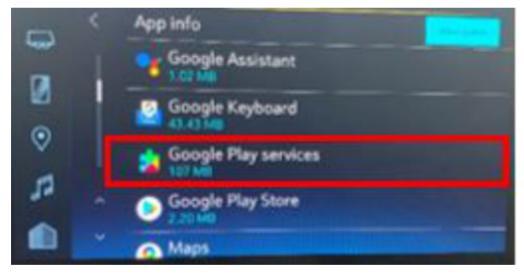

Step 2: If Google Play Services is NOT available or has a software version below 23.06.15 the system MUST be reset, and the customer must go through the google setup wizard.

If Google Play services is available check the software version by clicking Google Play Service and checking the version. See example below.

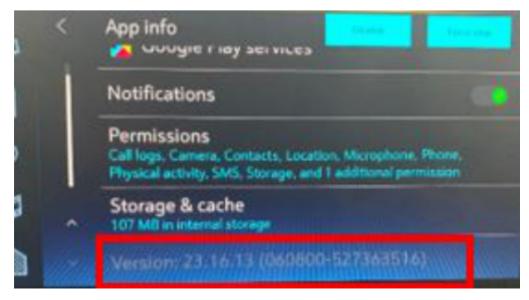

Step 3: To reset the system, go to settings >> System >> Reset Options >> Erase Infotainment Data >> Press Erase. Inform the customer that the system will go back to factory settings.

Step 4: Once the system is reset follow the setup by ACCEPTING google services and signing into a google account.

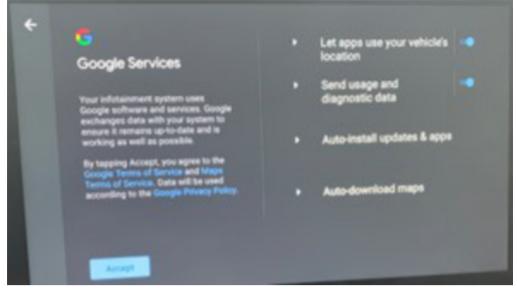

Continue through the setup and once complete all the apps will update and you should see a screen like the one below.

| Completing app updates<br>This may take a few minutes. Some app may not work<br>property until updates are complete. |  |
|----------------------------------------------------------------------------------------------------|--|
|                                                                                                    |  |

Final step: Verify that Google Play Services has been installed by going into Settings >> Apps and Permissions >> Show all apps >> find Google Play Services

## Warranty Information

For vehicles repaired under the Bumper-to-Bumper coverage (Canada Base Warranty coverage), use the following labor operation. Reference the Applicable Warranties section of Investigate Vehicle History (IVH) for coverage information.

| Labor Operation | Description                                                                             | Labor Time |
|-----------------|-----------------------------------------------------------------------------------------|------------|
| 3487848         | Erasing Information data and Verify Google Play Services<br>is Installed and Up to Date | 0.5 Hr.    |
|                 | *This is a unique Labor Operation for Bulletin use only.                                |            |

### Version History

| Version  | 5                                                 |
|----------|---------------------------------------------------|
| Modified | 02/01/2023 - Created on.                          |
|          | 03/13/2023 - Updated correction section.          |
|          | 03/31/2023 - Updated correction and Admin details |
|          | 04/07/2023 - Updated correction and Admin details |
|          | 05/22/2023 - Updated to change correction         |
|          |                                                   |

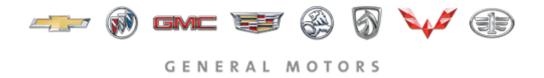

© 2023 General Motors. All Rights Reserved.